# Performance Monitoring CSV File Format

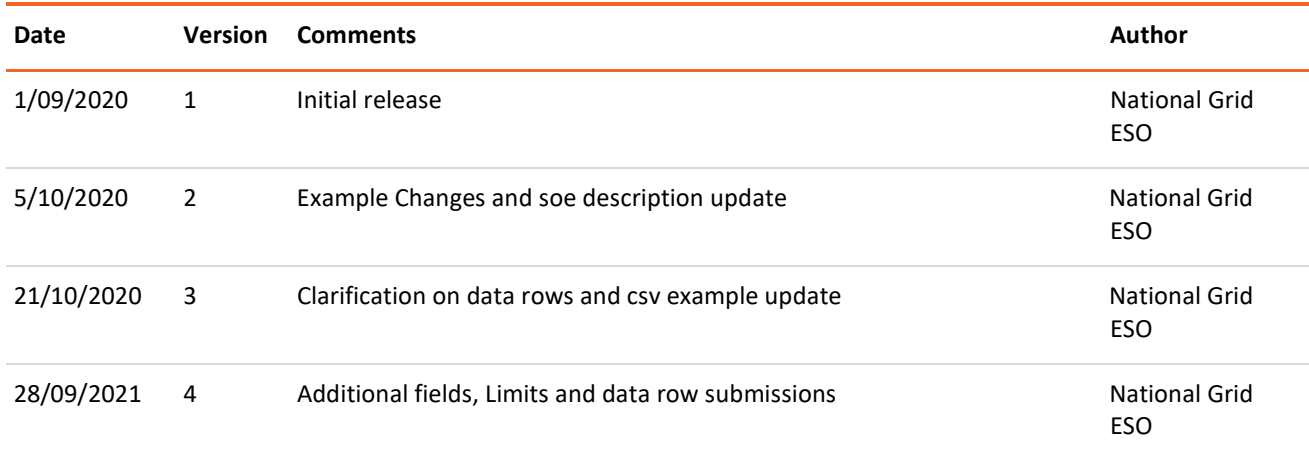

### File Naming

CSV files shall be named in the format DCUID\_Timestamp\_perfmonv1.csv.

DCUID is the unique identifier assigned to the Response Unit (DCU).

Timestamp is the start of the performance data hour (UTC) and is in the format YYYYMMDDHHMMSS where:

- YYYY is the 4-digit year
- MM is the month of year zero padded to 2 characters (00-12)
- DD is the day of month zero padded to 2 characters (01-31)
- HH is the hour of day in 24-hour format zero padded to 2 characters (00-23)
- MM is the minutes past hour zero padded to 2 characters (00-59)
- SS is the seconds past minute zero padded to 2 characters (00-59)

An example filename for DCUID "ABCDE" and timestamp "15/09/2020 17:00:00" is:

#### ABCDE\_20200915170000\_perfmonv1.csv

### File Size and Creation Frequency

Each CSV file contains data for a single Response Unit.

Each CSV file must contain 1 hour of data (i.e. elapsed delta between first and last timestamp supplied in the file).

### File Structure

#### Text Encoding

CSV files shall be formatted in accordance with RFC 4180, encoded using ISO 8859-1 text encoding (no byte order mark) and using CR LF line endings.

### **Headers**

The first line of the CSV file shall contain the header line.

The headers are listed below. All headers must be in lower case and must match the exact naming and order specified. All mandatory headers must be included even if some are not applicable to the unit.

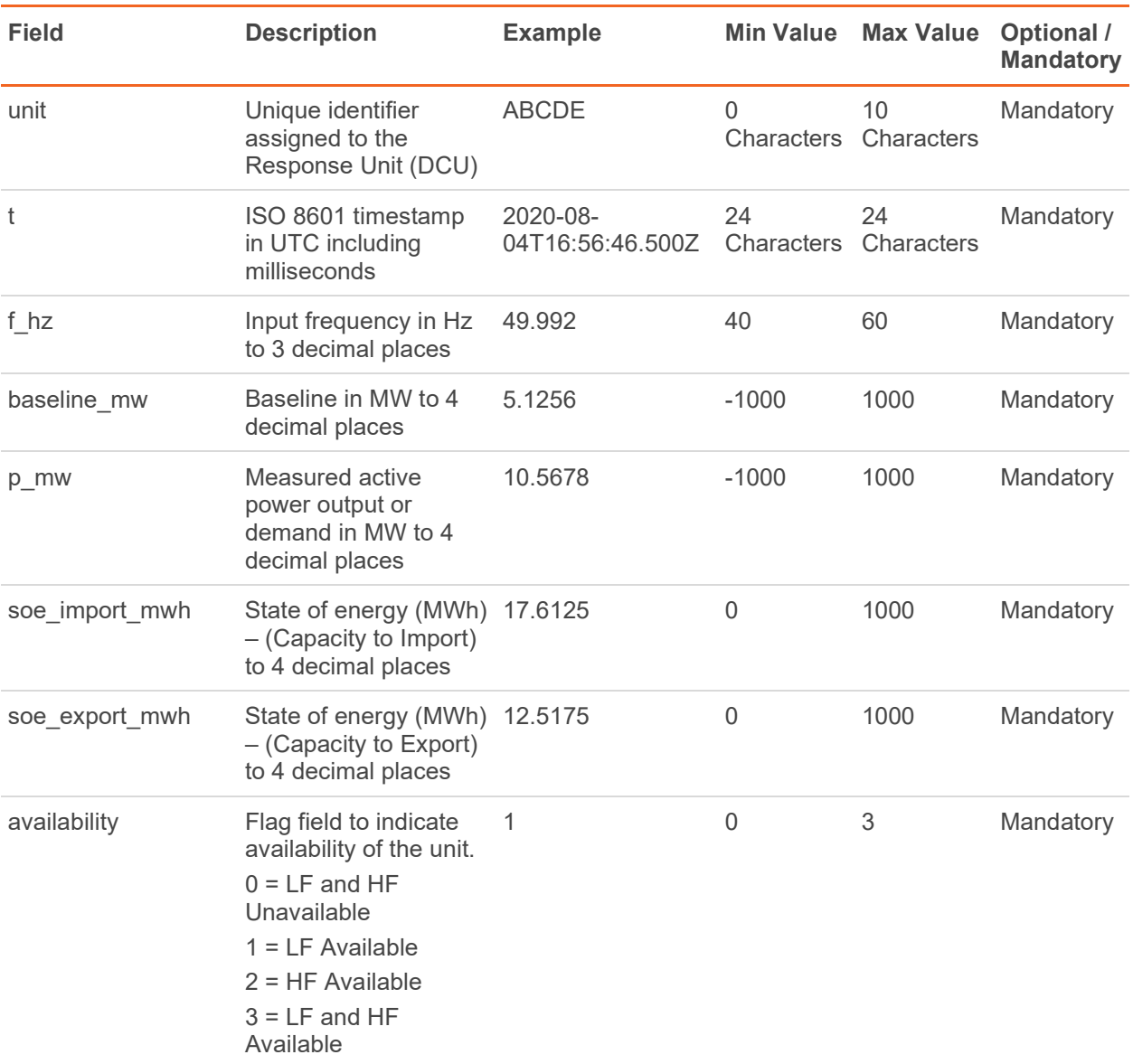

Table 1 - CSV Headers

#### Data Rows

The lines following the header line shall contain the captured performance monitoring data.

Data rows should be included in the file in timestamp ascending order, with one row per Response Unit at 50ms interval between each timestamp (i.e. at 20 Hz).

Uploaded files should contain exactly 72000 data rows (one hour of performance data) or they will be rejected. If meter connection issues occur and there are missing rows, wait until a full set of data is

available prior to upload. In the event of delayed or incorrect data, you have until 4<sup>th</sup> of the next month at 24:00:00 UTC to upload correct or amended data before it is considered final. For example, if data for 2021-03-04 16:30 UTC and 2021-03-31 05:00 UTC require resubmission, provider can resubmit this data until 2021-04-04 24:00 UTC.

If there are missing data points that are recorded by the unit but not transmitted to NG system successfully, then it is highly suggested that a second attempt is made to submit a complete file. If there are missing data points and no good replacement for the missing data is available, then it is advised that the missing data points are replaced with default values (that is 50.000 for frequency "f\_hz" and 0 for the fields "baseline\_mw", "p\_mw", "soe\_import\_mwh", "soe\_export\_mwh").

A value should always be included for every mandatory field in the data row, empty cells for these fields are treated as invalid.

### Service Unavailability

For any unavailability period declared in the performance monitoring CSV data, the associated rows with the unavailability should have 0 submitted as the "availability" field against the correct timestamp "t" and unit id "unit ".

The remaining fields could have the metered data as normal or, if they are not available, they should be defaulted to 50.000 for frequency "f\_hz" and 0 for the fields "baseline\_mw", "p\_mw", "soe\_import\_mwh" and "soe\_export\_mwh".

If a file for a full hour is not submitted, the unit will be considered "Unavailable" for that full hour.

### **Timestamps**

Timestamps should be formatted according to RFC 3339 and in UTC time zone. This will give timestamps of exactly 23 characters in length and in the format YYYY-MM-DDTHH:MM:SS.nnnZ where:

- YYYY is the 4-digit year
- MM is the month of year zero padded to 2 characters (00-12)
- DD is the day of month zero padded to 2 characters (01-31)
- T is a fixed separator character between the date and time parts
- HH is the hour of day in 24-hour format zero padded to 2 characters (00-23)
- MM is the minutes past hour zero padded to 2 characters (00-59)
- SS is the seconds past minute zero padded to 2 characters (00-59)
- nnn is the milliseconds past second padded to 3 characters (000-999)
- Z is a fixed time zone identifier to indicate the timestamp is in UTC time zone

The first data row should have a timestamp of the start of the performance data hour with 0 seconds and 0 milliseconds. Subsequent timestamps should then be synchronised, so rows are provided at exactly 50ms intervals (i.e. subsequent milliseconds are 000, 050, 100, 150, 200, 250, etc).

#### Example File

unit,t,f\_hz,baseline\_mw,p\_mw,soe\_import\_mwh,soe\_export\_mwh,availability, ABCDE,2020-08-04T16:00:00.000Z,49.8,0,5,25,25,3, ABCDE,2020-08-04T16:00:00.050Z,49.792,-0.05,4.95,25.01,24.99,3, ABCDE,2020-08-04T16:00:00.100Z,49.785,-0.1,4.9,25.03,24.97,3, ABCDE,2020-08-04T16:00:00.150Z,49.777,-0.15,4.85,25.05,24.95,3, ABCDE,2020-08-04T16:00:00.200Z,49.77,-0.2,4.8,25.1,24.9,0, ABCDE,2020-08-04T16:00:00.250Z,49.762,-0.25,7.125,25.15,24.85,0

### Sign Convention

Both Baseline (MW) and Active Power (MW) signals are directional and must follow the following sign convention:

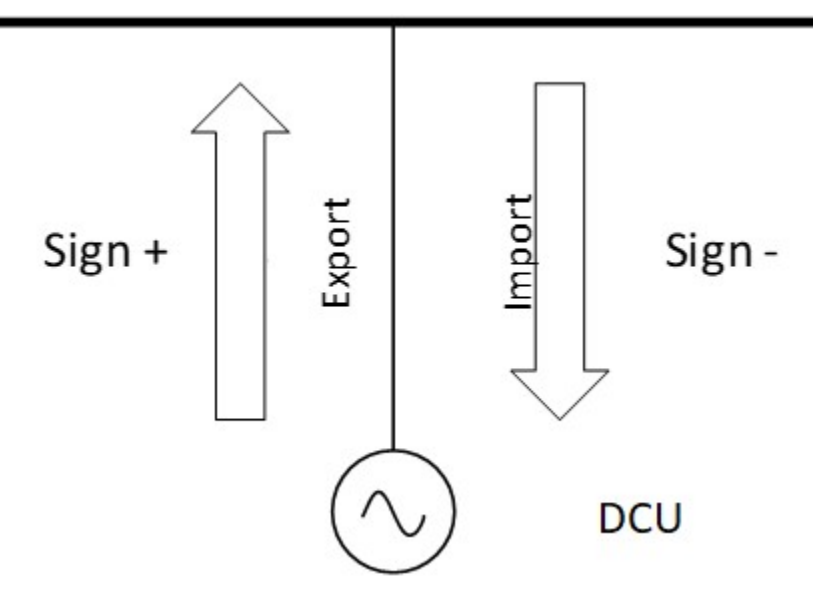

## File Upload

The CSV will need to be uploaded via an API using a HTTP POST request over HTTPS at a random time during the proceeding hour.

To obtain API connection details, contact commercial.operation@nationalgrideso.com.